# A. Sznurki

#### **Dostępna pamięć:** 64 MB

Jaś bawi się sznurkami. Sznurki mają długości będące liczbami naturalnymi. Jaś znajduje dwa najdłuższe sznurki tej samej długości i wiąże je ze sobą końcami, dostając w efekcie jeden sznurek o długości dwa razy dłuższej. Jaś postępuje w ten sposób tak długo, aż wszystkie sznurki będą miały taką różną długość. Jasia interesuje, ile sznurków będzie miał na końcu.

Przykładowo jeśli Jaś zaczyna z jednym sznurkiem długości 7, pięcioma sznurkami długości 6 i trzema sznurkami długości 3, to (multi)zbiory reprezentujące długości sznurków w kolejnych etapach zabawy wyglądają następująco:

$$
\{3,3,3,6,6,6,6,6,7\} \rightarrow \{3,3,3,6,6,6,7,12\} \tag{1}
$$

$$
\rightarrow \{3, 3, 3, 6, 7, 12, 12\} \tag{2}
$$

$$
\rightarrow \{3, 3, 3, 6, 7, 24\} \tag{3}
$$

$$
\to \{3, 6, 6, 7, 24\} \tag{4}
$$

$$
\rightarrow \{3, 7, 12, 24\} \tag{5}
$$

Zatem na końcu (po pięciu wiązaniach sznurków) Jaś będzie miał 4 sznurki różnej długości.

**Uwaga:** W tym zadaniu zabronione jest używanie tych konstrukcji STL-a, których nazwy zawierają: set, map lub queue. Niedozwolone jest wykorzystanie gotowych odpowiedników tych konstrukcji w innych językach programowania.

## **Specyfikacja danych wejściowych**

W pierwszym wierszu danych wejściowych znajduje się liczba naturalna  $1 \leqslant m \leqslant 10^6$ , będąca liczbą różnych długości sznurka posiadanych początkowo przez Jasia. W każdym z kolejnych *m* wierszy znajduje się para dodatnich liczb naturalnych *d, n<sup>d</sup>* oddzielonych spacją, oznaczająca, że Jaś ma *n<sup>d</sup>* sznurków długości *d*, gdzie  $1 \leqslant d, n_d \leqslant 10^9$ . Dowolne dwie pary w danych wejściowych mają różne wartości *d*.

### **Specyfikacja danych wyjściowych**

W pierwszym i jedynym wierszu wyjścia Twój program powinien wypisać jedną liczbę naturalną będącą liczbą sznurków, które Jaś będzie miał na końcu zabawy.

## **Przykład A**

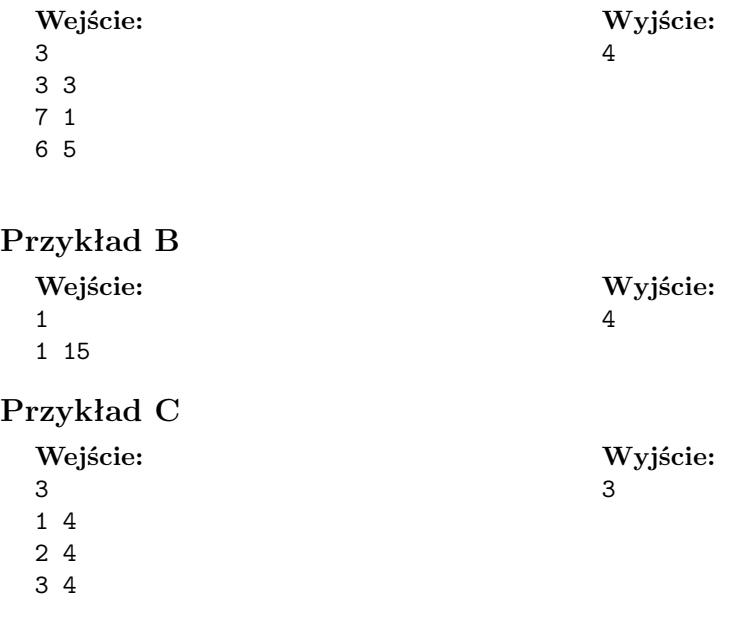